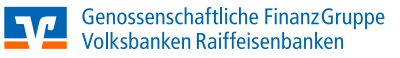

# FastViewer Fernwartung

Stand: Januar 2022

Mit der Fernwartungssoftware Fastviewer von der Fa. FastViewer GmbH bieten wir unseren Dienstleistungspartnern und Kunden eine komfortable Online-Möglichkeit im Anwendungssupport.

#### **Wofür ist FastViewer?**

- Mit FastViewer wird eine Verbindung zwischen ihrem PC und dem Arbeitsplatz eines DZ BANK Mitarbeiters hergestellt.
- Nach dem Start von FastViewer und der Eingabe von Sitzungsnummer und Passwort, welche Ihnen von uns mitgeteilt werden, kann der Bildschirminhalt übertragen werden.
- Die Bildschirminhalte können, nach vorheriger ausdrücklicher Zustimmung, auch wechselseitig in beide Richtungen übertragen werden.

## **Was benötige ich für FastViewer?**

- Sie benötigen neben gleichzeitiger Internet- und Telefonverbindung zu uns lediglich die in der Downloadbox rechts ("Fastviewer Fernwartung") bereit gestellte Datei.
- Speichern sie diese Datei in einem beliebigen Verzeichnis (z.B. "Eigene Dateien") und starten sie die Datei danach mit einem Doppelklick.
- Es findet keine Installation von Software auf Ihrem PC statt.

# **Technische Details**

- Die DZ BANK betreibt eigene von der Fa. FastViewer GmbH unabhängige Fastviewer Server, welche die Verbindung herstellen. Es findet kein Verbindungsaufbau über Server anderer Firmen statt. Der Datenaustausch wird vollständig von DZ BANK eigenen Servern kontrolliert. Aus diesem Grunde können auch nur die explizit von der DZ BANK hier bereitgestellten und zertifizierten Fast-Viewer-Dateien zum Verbindungsaufbau benutzt werden.
- Sämtliche Internet-Kommunikation wird 256-Bit AES verschlüsselt. Es gibt zu keinem Zeitpunkt (auch nicht während der Kontaktaufnahme vor dem Verbindungaufbau) eine unverschlüsselte Kommunikation.
- Während Sie mit uns telefonieren, initiiert der DZ BANK Mitarbeiter den Verbindungsaufbau.
- Ohne Ihre ausdrückliche Zustimmung kann der DZ BANK Mitarbeiter nicht auf Ihren Bildschirm bzw. Ihren PC sehen.
- Es ist nicht möglich, unbemerkt und unberechtigt Daten von Ihrem PC zu entfernen oder zur DZ BANK zu übertragen.
- Sie können diese gemeinsame Sitzung jederzeit mit dem Schließen des Fast-Viewer Fensters (x) beenden.

### **Datenschutz**

Bevor Sie der Sitzung beitreten, erhalten Sie nachfolgenden Datenschutzhinweis:

Nachfolgend informieren wir Sie über die Verarbeitung Ihrer personenbezogenen Daten im Rahmen der Aufzeichnung des Remotezugriffs

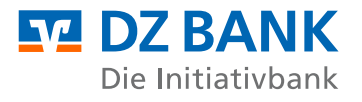

**1. Wer ist für die Datenverarbeitung verantwortlich und an wen kann ich mich wenden?**

Verantwortlicher für die Verarbeitung Ihrer personenbezogenen Daten ist die:

## DZ BANK AG

Platz der Republik, 60325 Frankfurt am Main Postalisch: 60265 Frankfurt am Main Telefonisch: +49 69 7447-01 Telefax: +49 69 7447-1685 E-Mail: mail@dzbank.de

Das ist auch Ihr direkter Ansprechpartner in allen datenschutzrechtlichen Belangen.

Soweit Sie sich mit Ihrem Anliegen direkt an den Datenschutzbeauftragten der DZ BANK wenden wollen, erreichen Sie diesen unter o.g. Postadresse oder Telefonisch: +49 69 7447-94101 Telefax: +49 69 42726-72804 E-Mail: Datenschutz@dzbank.de

**2. Welche Quellen und Daten nutzen wir?**

Zu Revisionszwecken und aus Gründen der späteren Nachvollziehbarkeit von durchgeführten Änderungen werden folgende Daten von Ihnen in zwei zentral abgelegten Dateien (Video- und Logdatei) gespeichert: IP-Adresse, Rechner- und Loginname, Session-ID, Zeitstempel und Videodatei (Sessionaufzeichnung).

**3. Wofür verarbeiten wir Ihre Daten (Zweck der Verarbeitung) und auf welcher Rechtsgrundlage?**

Wir verarbeiten personenbezogene Daten im Einklang mit den Bestimmungen der Europäischen Datenschutz-Grundverordnung (DSGVO) und dem Bundesdatenschutzgesetz (BDSG) aufgrund Ihrer Einwilligung (Artikel 6 Abs. 1a DSGVO).

Die erteilte Einwilligung kann jederzeit widerrufen werden. Dies gilt auch für den Widerruf von Einwilligungserklärungen, die vor der Geltung der DSGVO, also vor dem 25. Mai 2018, uns gegenüber erteilt worden sind. Bitte beachten Sie, dass der Widerruf erst für die Zukunft wirkt. Verarbeitungen, die vor dem Widerruf erfolgt sind, sind davon nicht betroffen.

**4. Wer bekommt meine Daten?**

Eine Weitergabe der Daten erfolgt nicht. Innerhalb der Bank erhalten die für Fastviewer verantwortlichen Systemadministratoren sowie die Systemverantwortlichen für das Archivierungssystem der DZ BANK Zugriff auf diese Daten.

**5. Wie lange werden meine Daten gespeichert?**

Die bei den Sitzungen erhobenen Daten werden maximal 12 Monate gespeichert und danach datenschutzkonform gelöscht.

------------------------------------------------------------------------------------------------- ! - In die vorab beschriebene Speicherung meiner Daten willige ich ein - ! -------------------------------------------------------------------------------------------------

**6. Welche Datenschutzrechte habe ich?**

Jede betroffene Person hat das Recht auf Auskunft nach Artikel 15 DSGVO, das Recht auf Berichtigung nach Artikel 16 DSGVO, das Recht auf Löschung nach Artikel 17 DSGVO, das Recht auf Einschränkung der Verarbeitung nach Artikel 18 DSGVO sowie das Recht auf Datenübertragbarkeit aus Artikel 20 DSGVO. Beim Auskunftsrecht und beim Löschungsrecht gelten die Einschränkungen nach §§ 34 und 35 BDSG. Darüber hinaus besteht ein Beschwerderecht bei einer Datenschutzaufsichtsbehörde (Artikel 77 DSGVO i. V. m. § 19 BDSG).

Nach dem Akzeptieren startet die Sitzung mit dem DZ BANK Mitarbeiter. Andernfalls kommt keine Sitzung zu Stande.

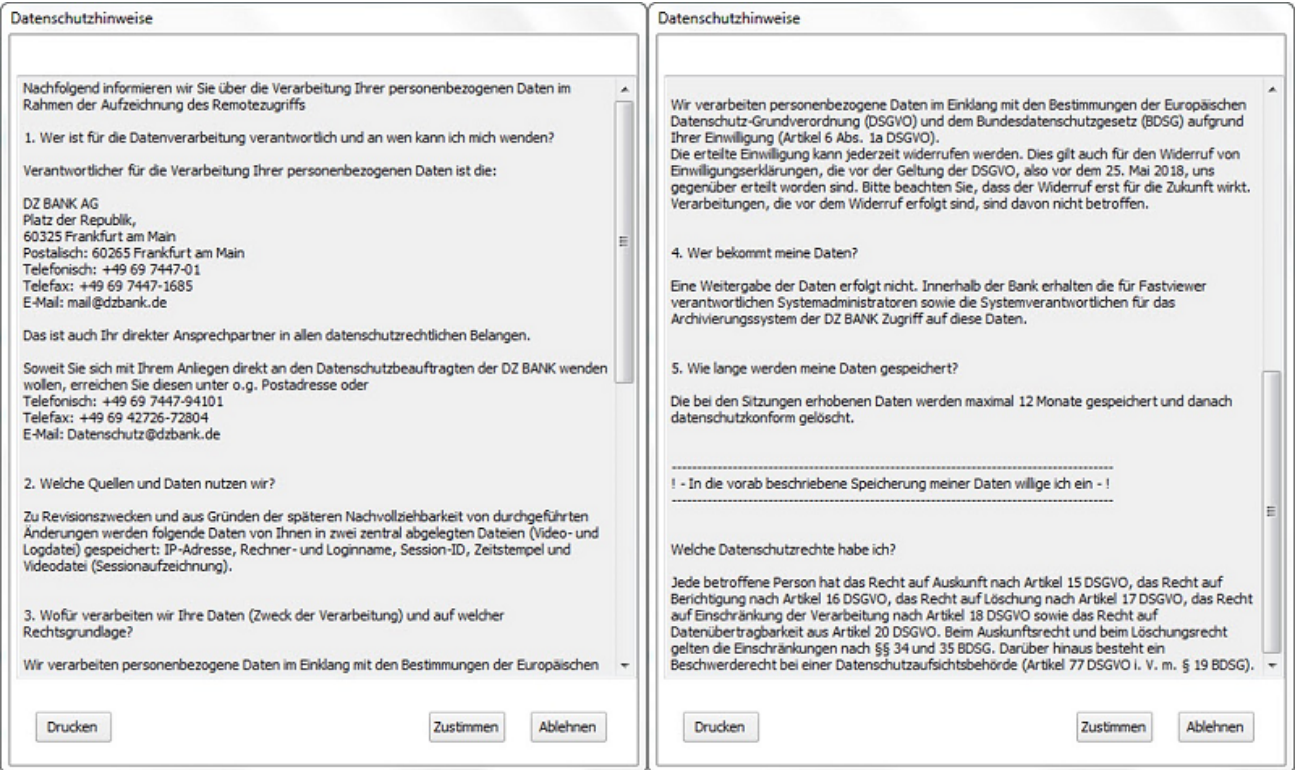